## <span id="page-0-0"></span>R Introduction

Young W. Lim

2024-06-26 Wed

э Young W. Lim [R Introduction](#page-15-0) 2024-06-26 Wed 1/16

活

**K ロ ト K 伊 ト K** 

э D.  $\mathcal{A}$ 

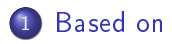

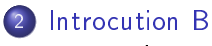

**o** [Introduction](#page-3-0)

活

**←ロ ▶ → 伊 ▶** 

× ×

<span id="page-2-0"></span>"An Introduction to R" Notes on R: A Programming Environment for Data Analysis and Graphics W. N. Venables, D. M. Smith, and the R Core Team

I, the copyright holder of this work, hereby publish it under the following licenses: GNU head Permission is granted to copy, distribute and/or modify this document under the terms of the GNU Free Documentation License, Version 1.2 or any later version published by the Free Software Foundation; with no Invariant Sections, no Front-Cover Texts, and no Back-Cover Texts. A copy of the license is included in the section entitled GNU Free Documentation License.

CC BY SA This file is licensed under the Creative Commons Attribution ShareAlike 3.0 Unported License. In short: you are free to share and make derivative works of the file under the conditions that you appropriately attribute it, and that you distribute it only under a license compatible with this one.

# <span id="page-3-0"></span>Data permanency and removing objects (1)

- $\bullet$  the entities that R creates and manipulates are known as objects
	- variables
	- arrays of numbers
	- **•** character strings
	- **o** functions
	- more general structures built from such components
- during an R session, objects are created and stored by name

https://www.w3schools.com/statistics/statistics\_statistical\_inference.php

 $\Omega$ 

### **•** The R command

> objects()

(alternatively, ls()) can be used

to display the names of (most of) the objects

which are currently stored within R.

## • the collection of objects currently stored is called the workspace

https://www.w3schools.com/statistics/statistics\_statistical\_inference.php

- a vector is an ordered collection of numerical, character, complex or logical objects. vectors are collection of atomic component or modes the same data type
- a matrix is a multidimensional collection of data entries of the same type. matrices have two dimensions. rownames and colnames

https://www.w3schools.com/statistics/statistics\_statistical\_inference.php

つひひ

# Types of R objects (1-2)

- a list is an ordered collection of objects that can be of different modes different data types
- o though a data.frame is a restricted list with class data.frame, it maybe regarding as a matrix with columns that can be of different modes. It is displayed in matrix form, rows by columns. (Its like an excel spreadsheet)
- A data.frame is a list of variables of the same number of rows with unique row names, given class data frame if no variables are included, the row names determine the number of rows.

https://www.w3schools.com/statistics/statistics\_statistical\_inference.php

- A factor is a vector of categorical variables, it can be ordered or unordered.
- array an array in R can have one, two or more dimensions. useful to store multiple related data.frame (for example when I jack-knife or permute data). Note if there are insufficient objects to fill the array, R recycles (see below)

https://www.w3schools.com/statistics/statistics\_statistical\_inference.php

- By definition, a class is a code template for creating objects.
- $\bullet$  This means that you can define a class that will create a certain object for you when this class has been instantiated.
- Then, the DataFrame is a type of pandas object.
- Therefore, you can say there's the pandas DataFrame class, that is code template that can create a DataFrame for you.
	- pandas is a fast, powerful, flexible and easy to use open source data analysis and manipulation tool, built on top of the Python programming language.

https://365datascience.com/question/difference-between-dataframe-and-class-objects/

- Classes and Objects are basic concepts of Object-Oriented Programming that revolve around the real-life entities.
- **•** Everything in R is an object.
- An object is simply a data structure that has some methods and attributes.
- A class is just a blueprint or a sketch of these objects.
- It represents the set of properties or methods that are common to all objects of one type.

つひひ

- Unlike most other programming languages, R has a three-class system.
	- S3 class
	- S4 class
	- **B** Reference class

 $\Omega$ 

- S3 is the simplest yet the most popular OOP system and it lacks formal definition and structure. An object of this type can be created by just adding an attribute to it.
- In S3 systems, methods don't belong to the class. They belong to generic functions. It means that we can't create our own methods here, as we do in other programming languages like C++ or Java. But we can define what a generic method (for example print) does when applied to our objects.

- Programmers of other languages like  $C++$ , Java might find S3 to be very much different than their normal idea of classes as it lacks the structure that classes are supposed to provide. S4 is a slight improvement over S3 as its objects have a proper definition and it gives a proper structure to its objects.
- $\bullet$  As shown in the above example, setClass() is used to define a class and new() is used to create the objects.
- The concept of methods in S4 is similar to S3, i.e., they belong to generic functions. The following example shows how to create a method:

### **Basic Attributes**

- The most basic and fundamental properties of every objects is its mode and length
- these are intrinsic attributes of every object. Examples of mode are "logical", "numeric", "character", "list", "expression", "name/symbol" and "function".

https://www.w3schools.com/statistics/statistics\_statistical\_inference.php

 $\Omega$ 

<span id="page-14-0"></span>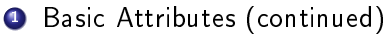

- character: a character string
- numeric: a real number, which can be an integer or a double
- integer: an integer
- logical: a logical (true/false) value

https://www.w3schools.com/statistics/statistics\_statistical\_inference.php

# <span id="page-15-0"></span>Attributes of R objects (3)

- **1** Basic Attributes
- Other Attributes, dimension

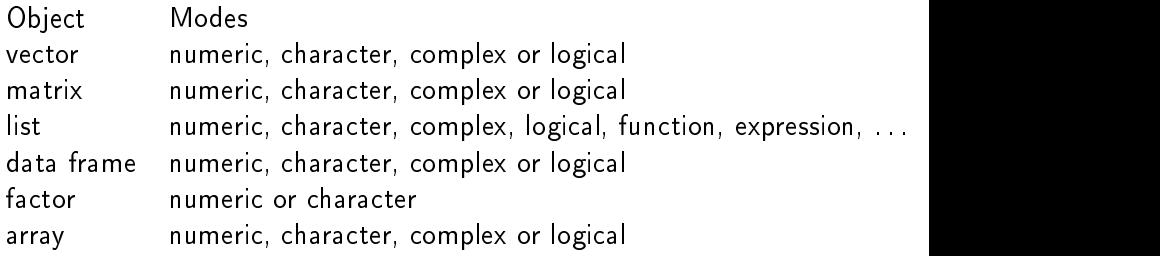

• Whether object allows elements of different modes. For example all elements in a vector or array have to be

of the same mode. Whereas a list can contain any type of object including a list.

https://www.w3schools.com/statistics/statistics\_st[ati](#page-14-0)[st](#page-15-0)[ic](#page-14-0)[al\\_](#page-15-0)[in](#page-2-0)[f](#page-3-0)[ere](#page-15-0)[n](#page-2-0)[c](#page-3-0)[e.p](#page-15-0)[hp](#page-0-0)  $QQ$